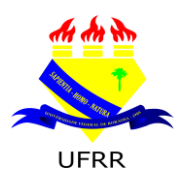

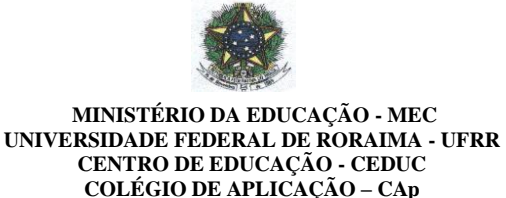

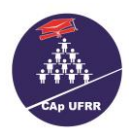

#### **EDITAL n.º 002/2015 - EB**

[www.ufrr.br/cap](http://www.ufrr.br/cap)

#### Boa Vista-RR, 09 de março de 2015.

*ESTABELECE NORMAS PARA PROVIMENTO DE VAGAS PARA ALUNO(A)S MONITORES DA EDUCAÇÃO BÁSICA, COLÉGIO DE APLICAÇÃO-CAP/CEDUC/UFRR, ANO LETIVO 2015.*

O Coordenador Geral da Educação Básica – CAp/CEDUC/UFRR no uso de suas atribuições, conferidas pela Portaria n.º 133/GR de 13-02-2015 e de acordo com o que estabelece a Resolução n.º 012/2003 –CUni de 17 de julho de 2003, torna público, que estarão abertas, no período de **11 a 13 de março de 2015, das 08h às 12h**, as inscrições para o Processo Seletivo Simplificado, que será regido pelas regras do presente Edital, para Monitor de Disciplinas, na forma da legislação vigente, no Colégio de Aplicação**.**

### **1. DISPOSIÇÕES GERAIS**

1.1. As inscrições deverão ser feitas, pelos candidato(a)s – estudantes do ensino fundamental (9.º ano) e médio (1.ª e 2.ª série) regulamente matriculados no CAp.

### **2. INSCRIÇÕES**

2.1. As inscrições deverão ser realizadas exclusivamente no **Colégio de Aplicação na COORDENAÇÃO PEDAGÓGICA**, no período **de 11 a 13 de março de 2015, das 08h às 12h**.

2.2. São exigidos os seguintes documentos: **(a) FICHA DE REQUERIMENTO DE MONITORIA – ANEXO I (b) BOLETIM ESCOLAR DA SÉRIE ANTERIOR**.

2.3. Homologação da lista do(a)s candidato(a)s inscritos será divulgada via e-mail aos candidatos devidamente inscritos no Programa de Monitoria 2015 e no mural do Colégio de Aplicação.

### **3. VAGAS**

3.1. O Programa de Monitoria do Colégio de Aplicação oferece, para o ano letivo de 2015, um total de **seis** (06) vagas, distribuídas entre as seguintes áreas do conhecimento:

- 1. Ciências da natureza e exatas.
- 2. Ciências humanas.
- 3. Inglês

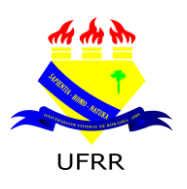

**MINISTÉRIO DA EDUCAÇÃO - MEC UNIVERSIDADE FEDERAL DE RORAIMA - UFRR CENTRO DE EDUCAÇÃO - CEDUC COLÉGIO DE APLICAÇÃO – CAp** [www.ufrr.br/cap](http://www.ufrr.br/cap)

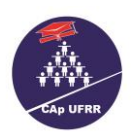

# **4. SELEÇÃO**

4.1. A seleção ao presente Programa dar-se-á por meio da análise do **Boletim escolar**. Além dessa modalidade de seleção, os candidatos serão submetidos à **Entrevista** (em que serão avaliados o domínio do conteúdo, segurança, expressão, comprometimento e a disponibilidade, entre outros aspectos). O processo seletivo presencial ocorrerá nas datas e nos locais estabelecidos a seguir:

### 4.1.2. **Áreas do Conhecimento.**

Data da seleção: 20/03/2015 Horário: 08h00min Sala: 13

4.1.3. Banca de avaliadores: Francisca Edjane Marcelino Magalhães, Adriana Gomes Santos, Margareth Santoro Baptista Oliveira, Leandro da Silva Nascimento, Waldilson Araújo Pessoa e Frederico Cesar de Oliveira Nogueira

# **5. CALENDÁRIO**

### 5.1. **ATIVIDADES E DATAS**

1) Inscrições dos candidatos **11 a 13/03/2015**

2) Seleção dos candidatos **20/03/2015**

3) Publicação do resultado da seleção no site e no mural do Colégio no dia **23 de março de 2015.**

4) Início das atividades de monitoria **01 de abril de 2015**

5) Término das atividades de monitoria **20 de dezembro de 2015**

## **6. INFORMAÇÕES GERAIS**

6.1. O monitor deverá ter Conta em qualquer agência bancária, podendo ser universitária; deve ser corrente (não poupança), individual (não conjunta).

6.2. O pagamento será efetivado até o 10º dia útil do mês subsequente.

6.3. Os pagamentos são proporcionais aos dias trabalhados, considerando as datas oficiais de início e término das atividades.

## **7. BOLSAS E CARGA HORÁRIA**

7.1. Valor Modalidade Remunerada: R\$ 150,00 (cento e cinquenta reais) mensais. Carga Horária: 20 horas semanais em atividades pertinentes ao Programa.

### **8. DISPOSIÇÕES FINAIS**

8.1. Este Edital rege todas as seleções para o Programa de Monitoria Acadêmica da Universidade Federal de Roraima para o ano de 2015.

8.2. As substituições de monitores durante o ano, decorrente de desistências ou de outros motivos, deverão ser preenchidas conforme Edital Complementar elaborado pela coordenação do programa.

8.3.Todos os monitores deverão participar da Mostra de Monitoria do CAp no segundo semestre de 2015.

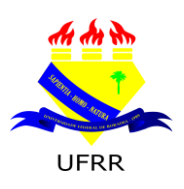

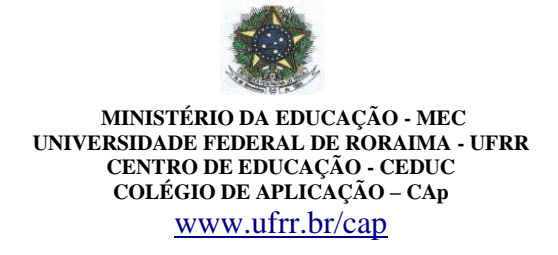

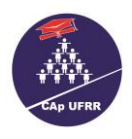

8.4. O acadêmico, se desligado do Programa de Monitoria, perde imediatamente o auxílio a que tinha direito, não ficando impedido de candidatar-se novamente a outro Edital de Monitoria. **Não será permitido a inscrição do candidato que já possua outro tipo de bolsa na Instituição.**

8.5. Os casos omissos serão resolvidos pela Coordenação Geral da Educação Básica.

**Everton José G. dos Santos Francisca Edjane M. Magalhães**<br>Coordenador Geral da Educação Básica Coordenadora do Programa de Mor

Coordenadora do Programa de Monitoria

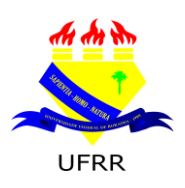

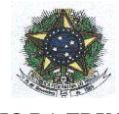

**MINISTÉRIO DA EDUCAÇÃO - MEC UNIVERSIDADE FEDERAL DE RORAIMA - UFRR CENTRO DE EDUCAÇÃO - CEDUC COLÉGIO DE APLICAÇÃO – CAp** [www.ufrr.br/cap](http://www.ufrr.br/cap)

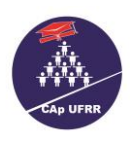

#### ANEXO I FICHA CADASTRAL DE MONITORIA

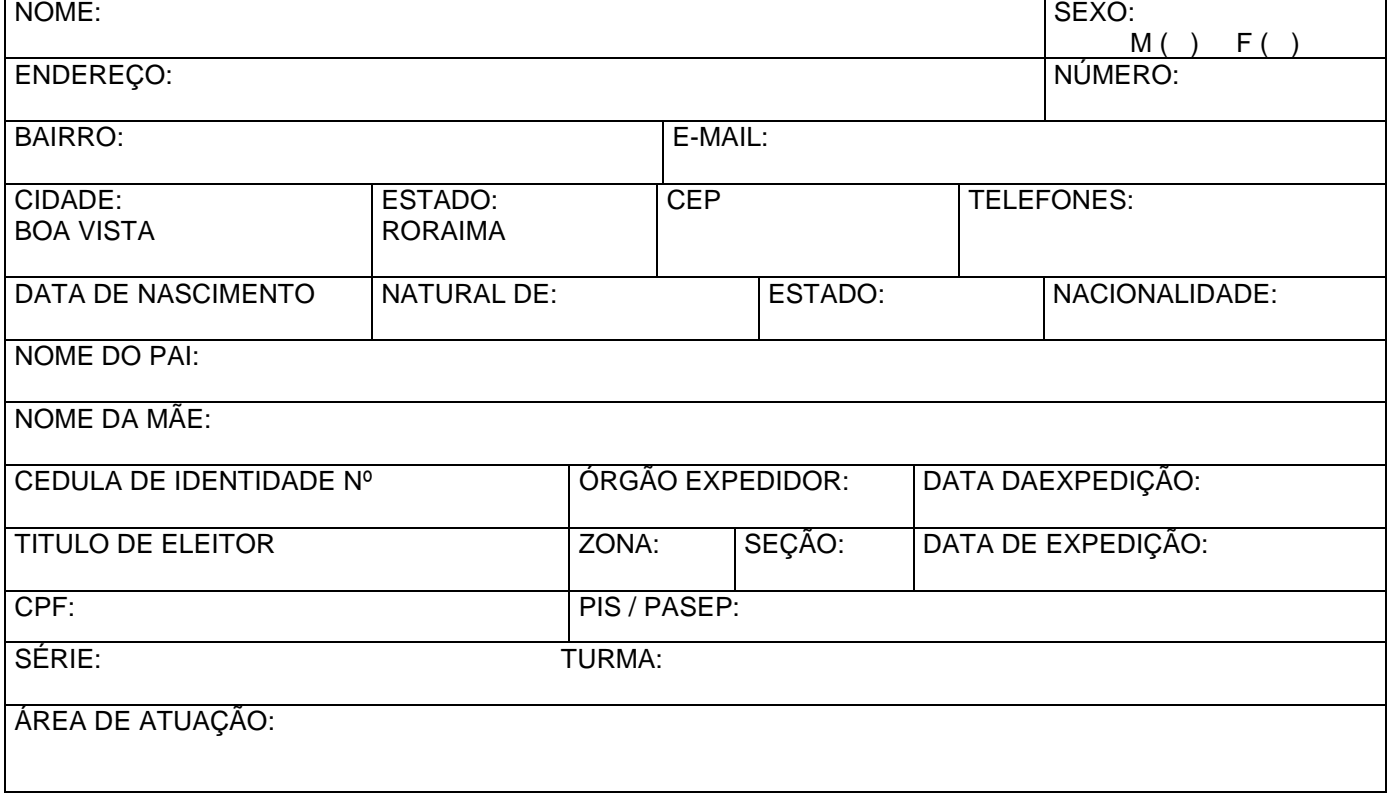

Boa Vista – RR, \_\_\_\_\_\_/\_\_\_\_\_\_/\_\_\_\_\_\_\_\_\_. \_\_\_\_\_\_\_\_\_\_\_\_\_\_\_\_\_\_\_\_\_\_\_\_\_\_\_\_\_\_\_\_\_\_\_

ASSINATURA DO(A) CANDIDATO(A)